## **APPENDIX**

```
// library i2c dev
#include "I2Cdev.h"
```

```
// library mpu6050
```

```
#include "MPU6050.h"
```
**// jika menggunakan i2c dev maka menggunakan library "Wire.h"**

**#if I2CDEV\_IMPLEMENTATION == I2CDEV\_ARDUINO\_WIRE**

**#include "Wire.h"**

**#endif**

**// konfigurasi mpu6050 dengan nama object accelgyro dengan alamat i2c 0x68**

**MPU6050 accelgyro(0x68);**

**int16\_t ax, ay, az; // variable accelero int16\_t gx, gy, gz; // variable gyro int16\_t peak\_ax, peak\_ay; // variable nilai puncak accelero int16\_t peak\_gx, peak\_gy; // variable nilai puncak gyro**

**#define buzzer 12 // konfigurasi pin buzzer**

GIJAPRA

**void setup() {**

**Serial.begin(9600); // inisialisasi serial port dengan baudrate 9600 bit/seconds**

**// join I2C bus (I2Cdev library doesn't do this automatically)**

**#if I2CDEV\_IMPLEMENTATION == I2CDEV\_ARDUINO\_WIRE**

**Wire.begin();**

**#elif I2CDEV\_IMPLEMENTATION == I2CDEV\_BUILTIN\_FASTWIRE**

**Fastwire::setup(400, true);**

**#endif**

**// inisialisasi accelgyro**

```
accelgyro.initialize();
         Serial.println("READY"); // tampilan ready
         pinMode(buzzer,OUTPUT); // inisialisasi buzzer
         digitalWrite(buzzer,HIGH); // buzzer on
         delay(500); // jeda 0.5 detik
         digitalWrite(buzzer,LOW); // buzzer off
     }
     unsigned long previousMillis = 0; // variabel penampung
timer untuk mengambil nilai puncak sensor
     unsigned long previous Millis 1.0; // variabel penampung
timer untuk pengolah algoritma output
      int set_timer=5; // set lamanya buzzer on
      int timer=set_timer; // variable timer untuk buzzer
     void loop() {
                                             天
       aX = (float)(aX0 + (-1*a))/16384.00;
       aY = (float)(aY0 + (-1*b))/16384.00;
       //if(c > 16384) {aZ0 =aZ0 + (c - 16384);}
       //if(c < 16384) {aZ0 =aZ0 + ( 16384 - c);}
       aZ =(float)(aZ0 + (16384 - c))/16384.00;
         accPitch = atan2(aY,aZ)* 57.2958;
```

```
accRoll = atan2(aX,aZ)* 57.2958;
```

```
for (int i =0 ; i<N1 ; i++)
{
  dt = (millis() - t)/1000.00;
  bacaByte(0x68,0x43,6);
  gX0 = Wire.read() << 8 | Wire.read();
  gY0 = Wire.read() << 8 | Wire.read();
  gZ0 = Wire.read() << 8 | Wire.read();
  gX = (float)(gX0 + (-1*d))/131.00;
```

```
gY = (float)(gY0 + (-1*e))/131.00;
          gZ = (float)(gZ0 + (-1*f))/131.00;
          carRoll += gY*dt;
          gyro Pitch += gX*dt;
          if(i==N-1)
          {
            gyroll = (carRoll/N)*57.2958;
            gyro Pitch = (gyro Pitch/N)*57.2958;
            break;
          }
        }
      /***COMPLEMENTARY FILTER***/
        roll = (accRoll * W1 + gyrRoll*W2)/(W1+W2);
        pitch = accPitch *W1 + gyro Pitch*W2/(W1+W2);
          accelgyro.getAcceleration(&ax, &ay, &az); // baca sensor
accelero
            accelgyro.getRotation(&gt, &gx, &gz); // baca sensor
gyro
          unsigned long currentMillis = millis(); // running timer
            if (currentMillis - previousMillis1 >= 1000) { //
kondisi timer 1000ms
              previousMillis1 = currentMillis; // tampung timer
               // nilai puncak ax dan ay adalah di rentang -16000
sd 16000
               // nilai puncak gx dan gy adalah di rentang -32000
sd 32000
```
**if(peak\_ax>15000||peak\_ax<-15000){ // kondisi terdeteksi kemiringan ke depan / belakang**

**if(peak\_ax>15000) { // jika miring ke belakang**

**if(peak\_gx<-25000) {Serial.print("Terjatuh ");digitalWrite(buzzer,HIGH);timer=0;} // kondisi jika terdeteksi terjatuh akan menyalakan buzzer dan menampilkan kondisi terjatuh serta mereset timer buzzer Serial.print("Berbaring"); // output berbaring**

**if(peak\_ax<-15000) { // jika miring ke depan**

**if(peak\_gx>25000) {Serial.print("Terjatuh ");digitalWrite(buzzer,HIGH);timer=0;} // kondisi jika terdeteksi terjatuh akan menyalakan buzzer dan menampilkan kondisi terjatuh serta mereset timer buzzer**

**Serial.print("Tengkurap"); // output tengkurap**

**if(peak\_ay>15000||peak\_ay<-15000){ // kondisi terdeteksi kemiringan ke kanan / kiri**

**if(peak\_ay>15000) { // jika miring ke kanan**

**if(peak\_gy>25000) {Serial.print("Terjatuh ");digitalWrite(buzzer,HIGH);timer=0;} // kondisi jika terdeteksi terjatuh akan menyalakan buzzer dan menampilkan kondisi terjatuh serta mereset timer buzzer**

**Serial.print("Miring Kanan"); // output kanan**

**if(peak\_ay<-15000) { // jika miring ke kiri**

**if(peak\_gy<-25000) {Serial.print("Terjatuh ");digitalWrite(buzzer,HIGH);timer=0;} // kondisi jika terdeteksi terjatuh akan menyalakan buzzer dan menampilkan kondisi terjatuh serta mereset timer buzzer**

**Serial.print("Miring Kiri"); // output kiri**

**}**

**}**

**}**

**} }**

```
}
// reset semua nilai puncak
peak_ax=0;
peak_ay=0;
peak_gx=0;
```

```
peak_gy=0;
```
**if(timer<set\_timer) timer; // timer buzzer menghitung else digitalWrite(buzzer,LOW); // jika timer terpenuhi buzzer off**

**}**

**}**

**}**

 $\tau$ 

**if (currentMillis - previousMillis >= 1) { // kondisi timer 1000ms**

**previousMillis = currentMillis;// tampung timer**

**if(ax>=0){ // jika lebih dari atau sama dengan 0 if(peak\_ax<ax)peak\_ax=ax; // ambil nilai puncak ax**

**if(ax<0){ // jika lebih kecil dari 0 if(peak\_ax>ax)peak\_ax=ax; // ambil nilai puncak**

**-ax**

**if(ay>=0){// jika lebih dari atau sama dengan 0 if(peak\_ay<ay)peak\_ay=ay; // ambil nilai puncak ay }**

**if(ay<0){ //jika lebih kecil dari 0 if(peak\_ay>ay)peak\_ay=ay; // ambil nilai puncak -ay }**

**if(gx>20000||gx<-20000){ // kondisi gika terdeteksi nilai gd naik drastis if(peak\_gx<gx)peak\_gx=gx; // ambil nilai puncak -gx if(peak\_gx>gx)peak\_gx=gx; // ambil nilai puncak gx**

```
if(gy>20000||by<-20000){ // kondisi gika terdeteksi
nilai gd naik drastis
                    if(peak_gy<gy)peak_gy=gy; // ambil nilai puncak
-gy
                 if(peak_gy>gy)peak_gy=gy; // ambil nilai puncak gy
               }
               // tampilan ax dan ay
               Serial.print("ax: ");Serial.print(ax);
               Serial.print(" ay: "); Serial.print(ay);
               // tampilan gx dan gy
               Serial.print(" gx: ");Serial.print(gx);
               Serial.print(" gy: "); Serial.print(gy);
               // enter
                                             \circSerial.println();
        }
                                                \overline{z}}
                  ď
                  CENSION
                         \overline{1}
```
**}**

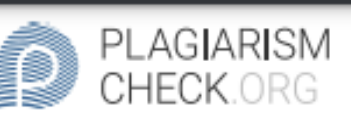

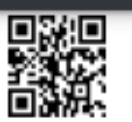

## 5.38% PLAGIARISM

## Report #13357361

Cover Introduction Background Falling on the older is something that each old individual doesn't need. Yet, it can't be rejected that this is a debacle or an absence of oversight in the old, in the event that there is legitimate management and brief activity in taking care of falls, they can be forestalled or decreased Along these lines, we join two sensors, in particular the accelerometer and spinner sensors, what capacity to get information from the article, then, at that point cycle it whether the information from x, y, z that is gotten surpasses the predetermined upper and lower edges. In the event that it meets the conditions, there is a bell that will sound and give a sign when the old individual falls, which we trust there will be first precautionary measures or help so the old's condition doesn't deteriorate. Eventually, the exceptionally lethal result of falling is demise. To diminish and forestall this demise rate, fall discovery frameworks in the older are vital and can' t be thought of. The

CHECKED **REPORT** #133573616 JUL 2021, 8:35 AM

**AUTHOR** ANDRE KURNIAWAN PAGE 1 OF 51